RST3000 RST3000 RST RST3000 RST3000  $RST3000$  Windows 2000/XP Windows Windows

RST3000 CMOS BiFET PCB EDA  $\blacksquare$ 

P3 800MHz, 128M Windows2000/XP 12M

220V/50Hz

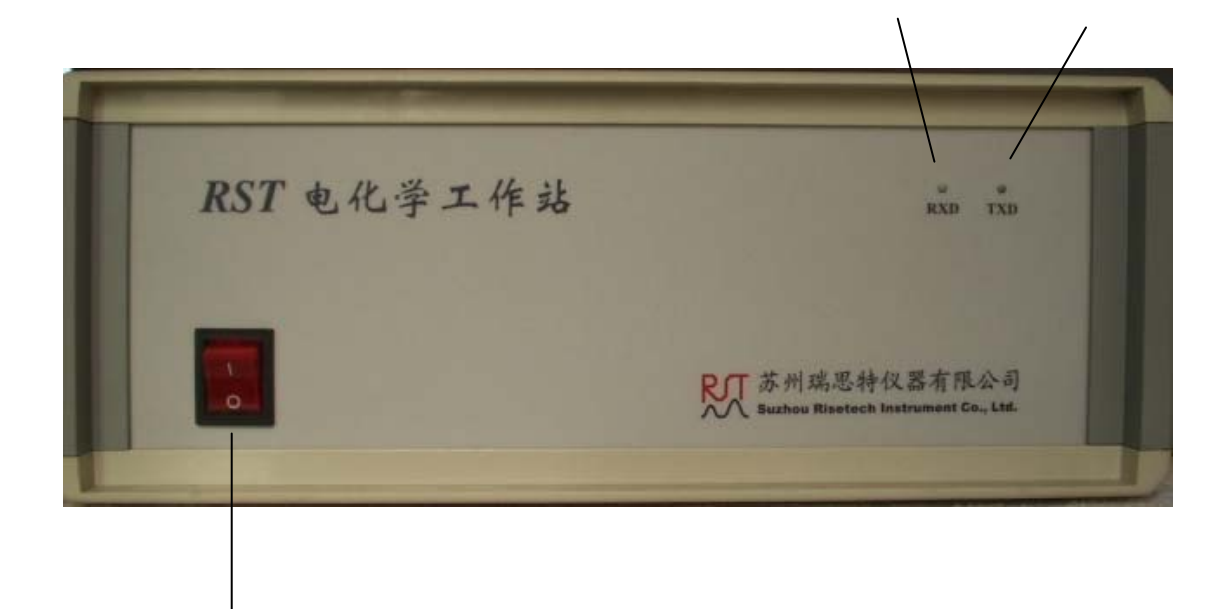

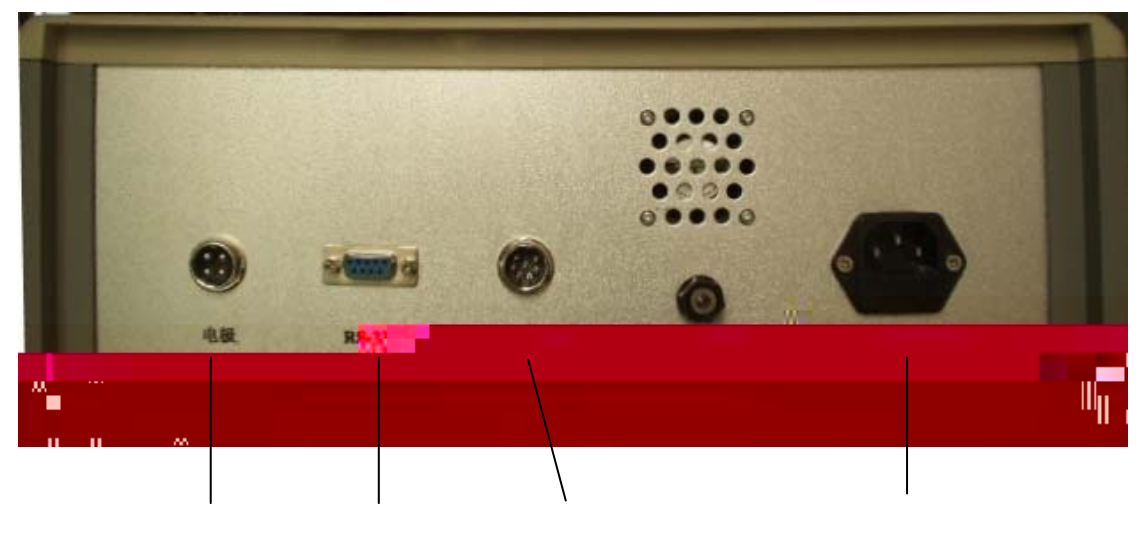

 $RS-232$ 

 $-2$  -

计算机串口线(**RS-232**)

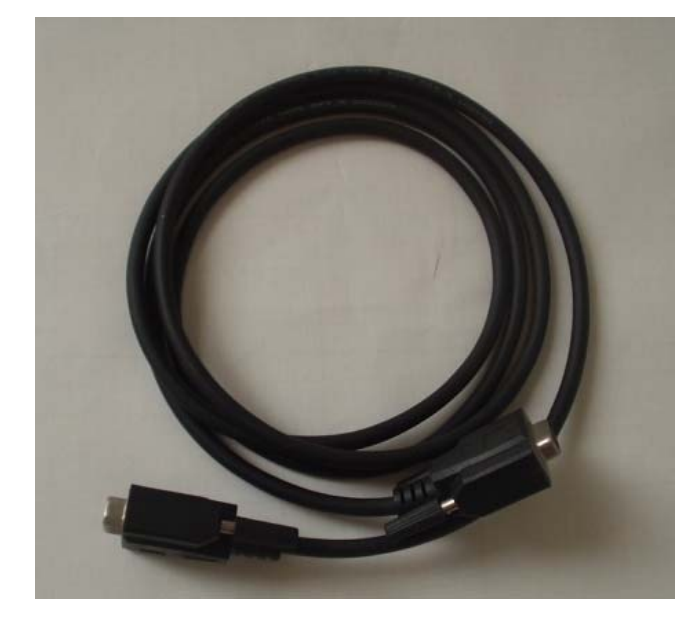

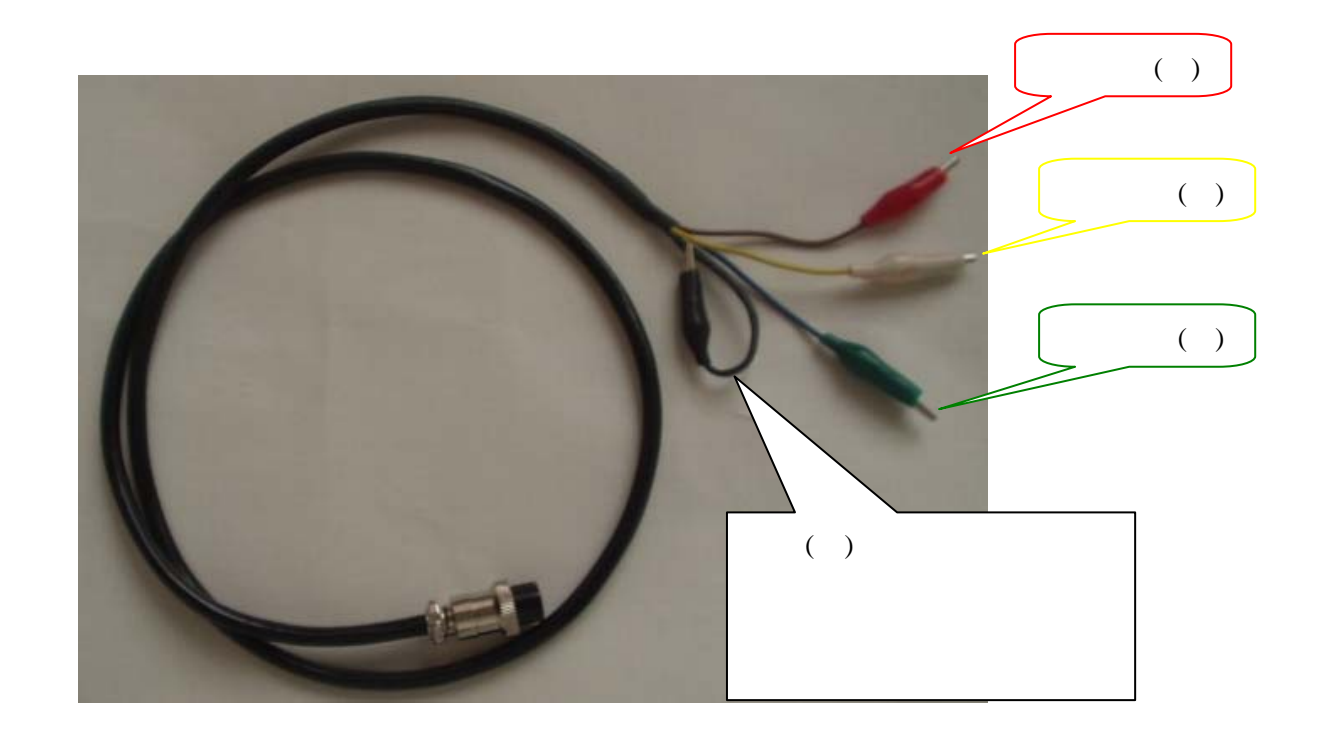

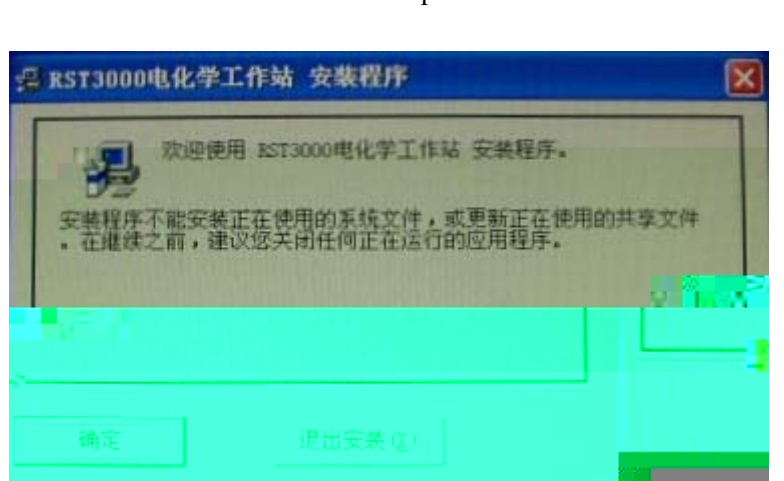

# $\mu$  , and  $\mu$ □ RST3000电化学工作站 安装程序 × 单击下面的按钮来开始安装。  $\overline{1}$ F  $\mathbb{R}^n$ "  $C:\$ Program Files\RST3000 \''

 $\mu$ ,  $\mu$ ,  $\mu$ ,  $\mu$ ,  $\mu$ ,  $\mu$ 

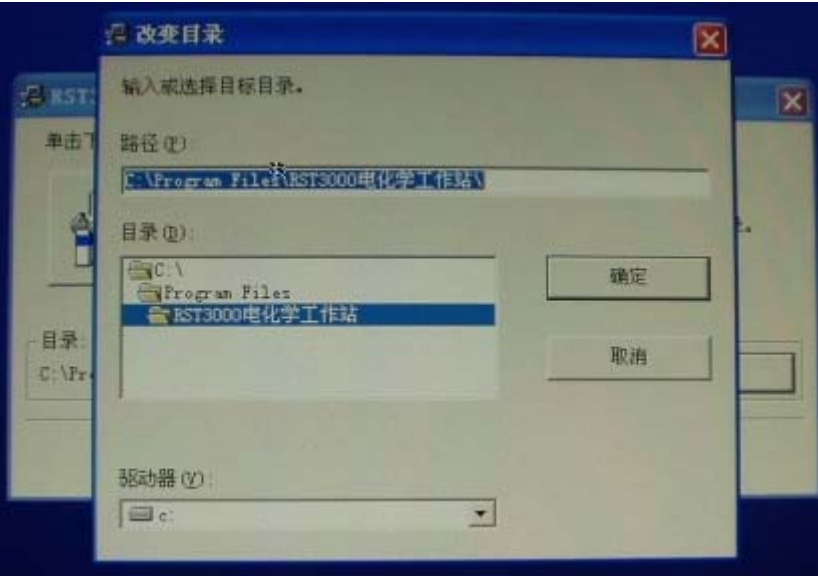

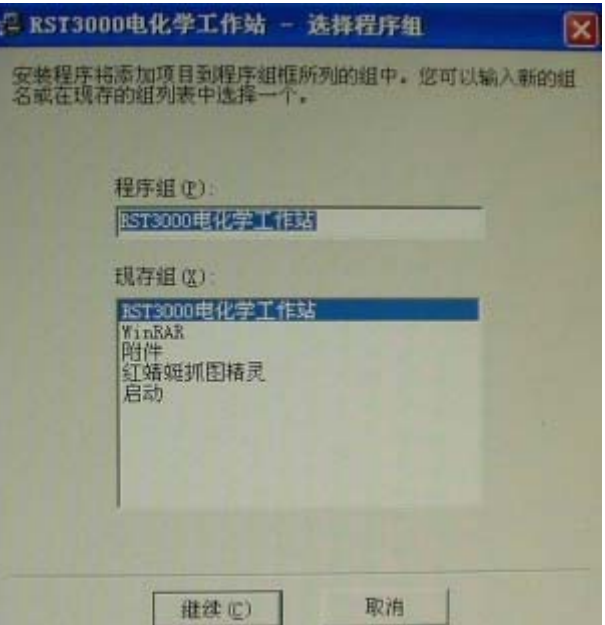

 $\mu$  , and  $\mu$  , and  $\mu$  , and  $\mu$  , and  $\mu$  , and  $\mu$  , and  $\mu$  , and  $\mu$  , and  $\mu$  , and  $\mu$  , and  $\mu$  , and  $\mu$  , and  $\mu$  , and  $\mu$  , and  $\mu$  , and  $\mu$  , and  $\mu$  , and  $\mu$  , and  $\mu$  , and  $\mu$  , and

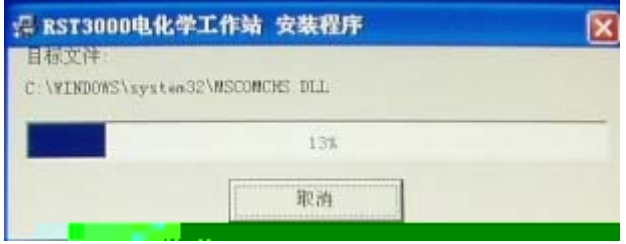

 $\tilde{u}$ ,  $\tilde{u}$ ,  $\tilde{u}$ 

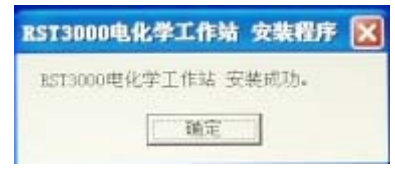

 $\mu$  , and  $\eta$ 

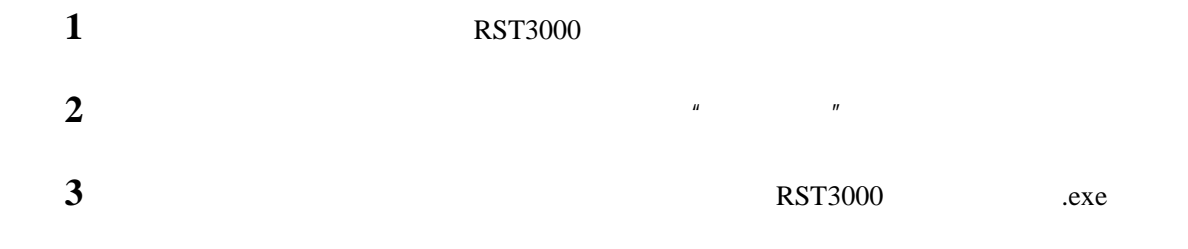

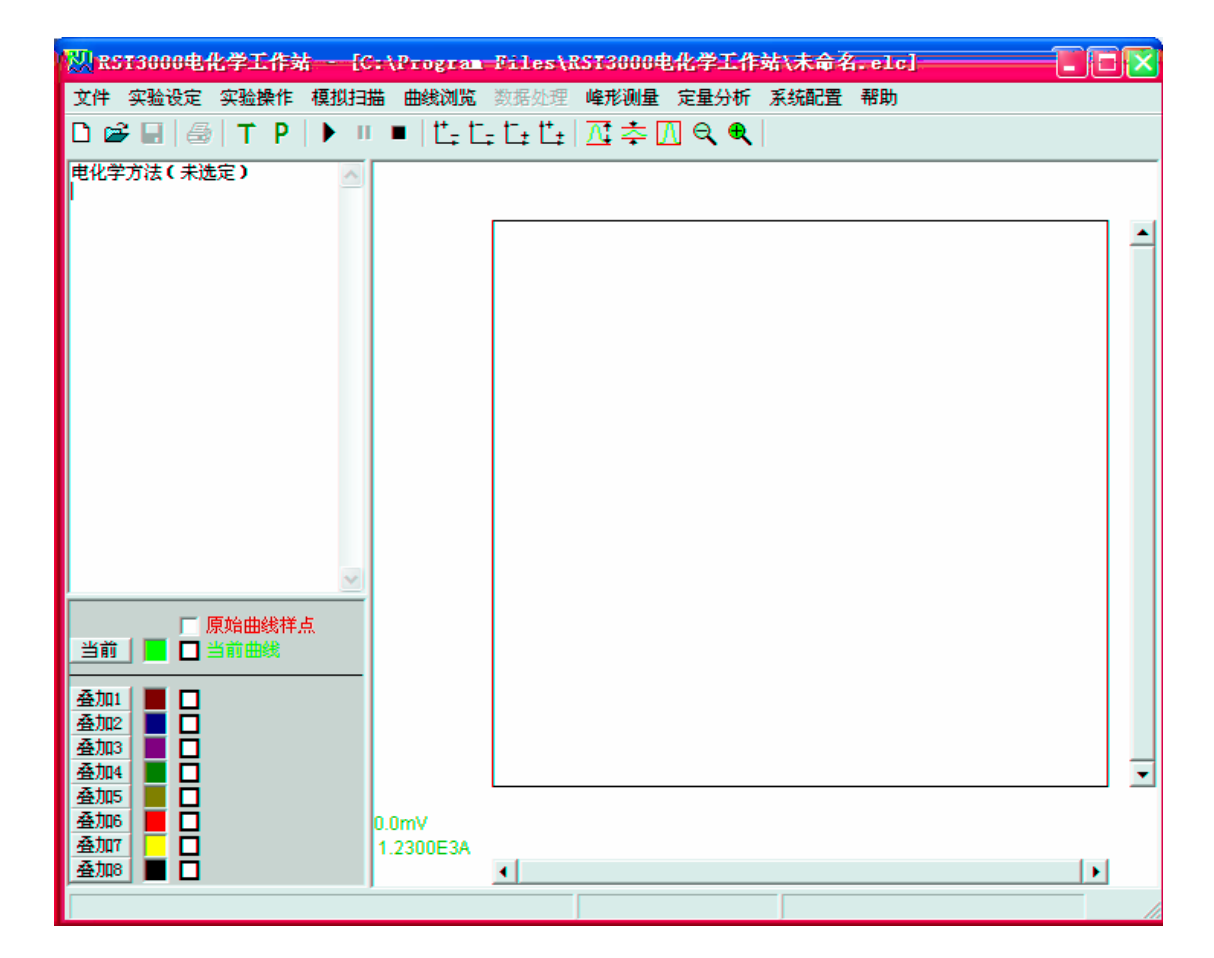

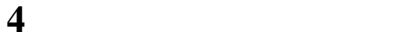

 $\mu$   $\mu$   $\mu$   $\mu$   $\mu$   $\mathbb{T}^{n}$   $\mu$  $\degree$  3100

— 7 — 2002 година в селото на селото на селото на селото на селото на селото на селото на селото на селото на<br>Селото на селото на селото на селото на селото на селото на селото на селото на селото на селото на селото на

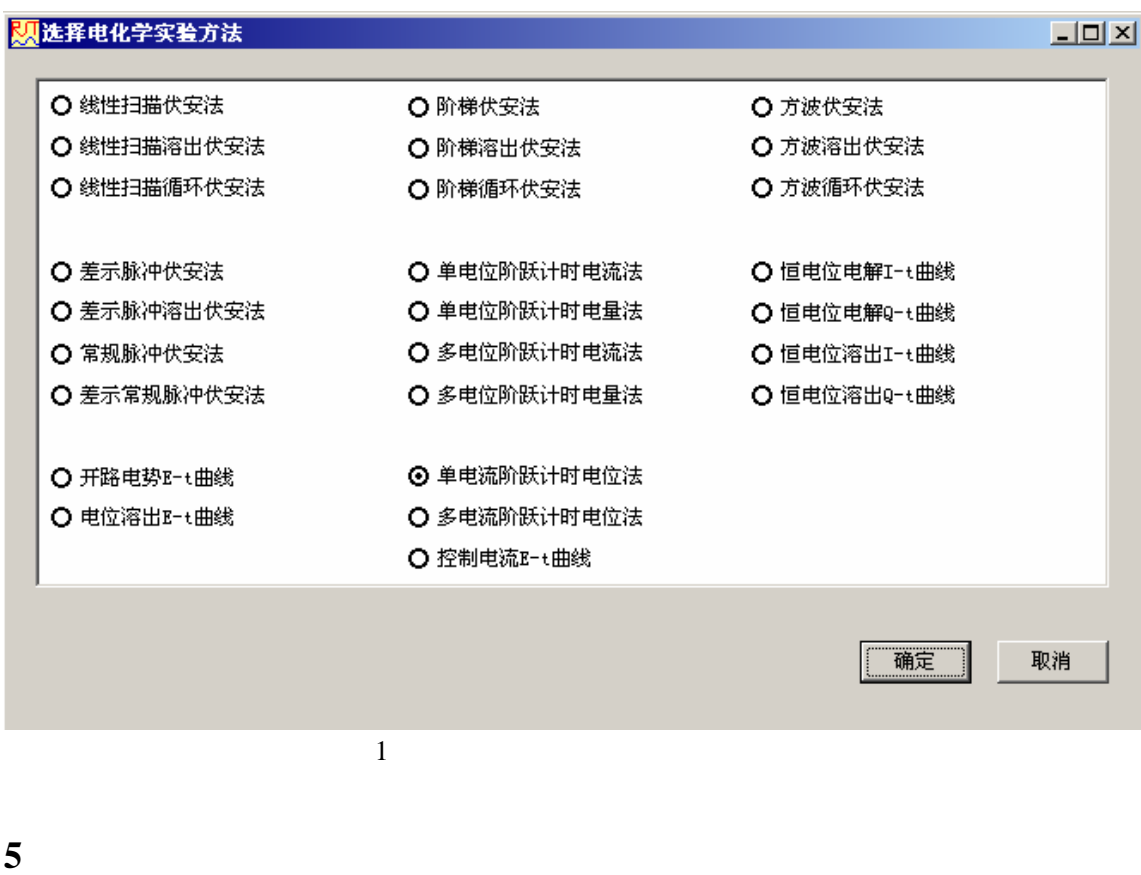

 $\mathbf{u}$   $\mathbf{v}$   $\mathbf{v}$   $\mathbf{$ 

观设定电化学实验参数  $\Box$ o $\boxtimes$ 电化学方法: 线性扫描循环伏安法  $\sim$  m and an axion. ು.<br>ವಿಮಾಹಾ 静止时间(S): **下**  $\overline{\phantom{a}}$  (  $\overline{\phantom{a}}$  (  $\overline{\phantom{a}}$  (  $\overline{\phantom{a}}$  )  $\overline{\phantom{a}}$  (  $\overline{\phantom{a}}$  )  $\overline{\phantom{a}}$ 接通电极,等? 钳曲开始。 □ 【-6400, 6400】 . 扫描开始时的印 職。 返回电位 (mV) : 1 <mark>600</mark> 1490, 5490, 到此典位 一目描返回。 **I** to 扫描速率 (mV/S): 50 采样间隔 (mV): I 曲线段数 (Seg) :.... þ. 确定 | 取消 量程(A):  $2.5E-05$ 恢复出厂设置 帮助 |

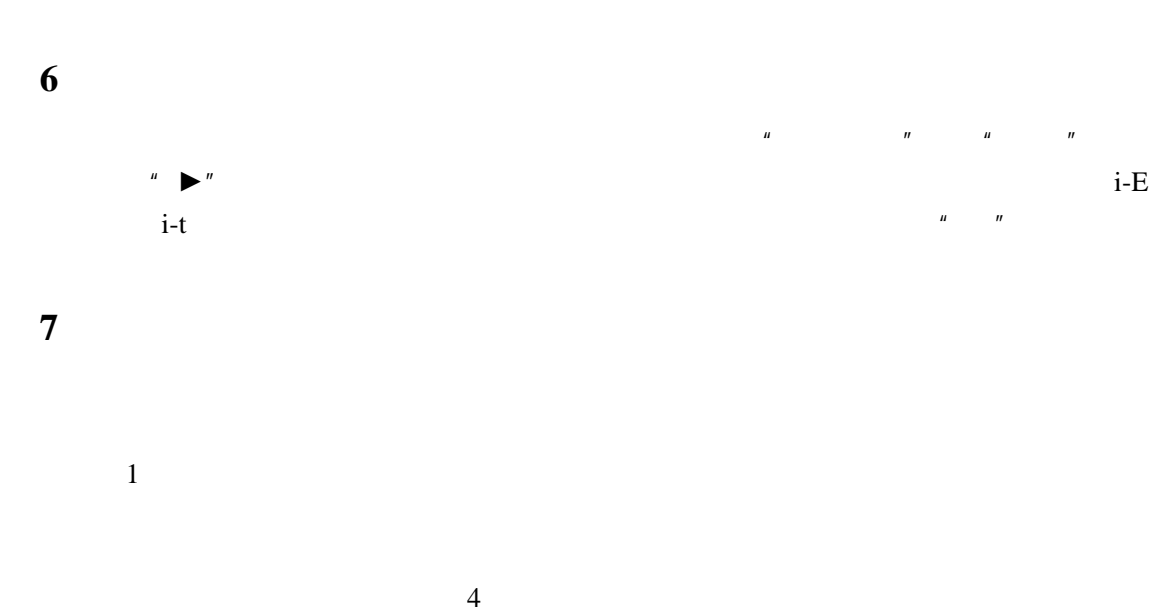

 $\mathbf{u} = -\mathbf{u}$ 

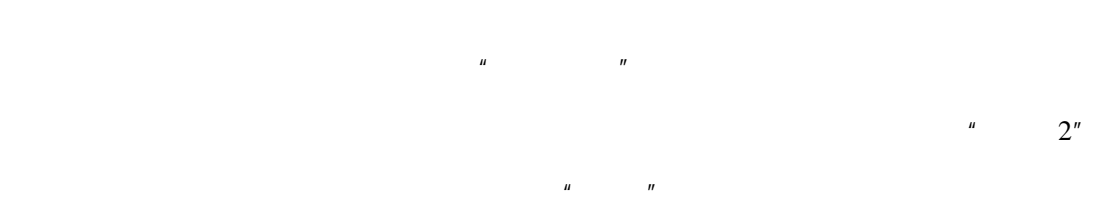

 $\sim$  2"

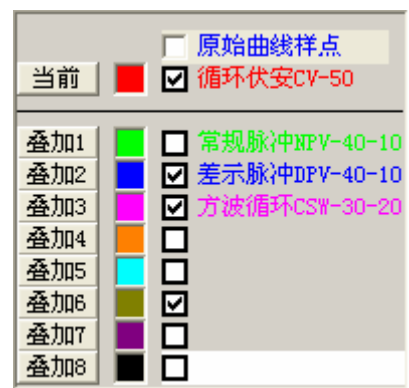

 $-9 -$ 

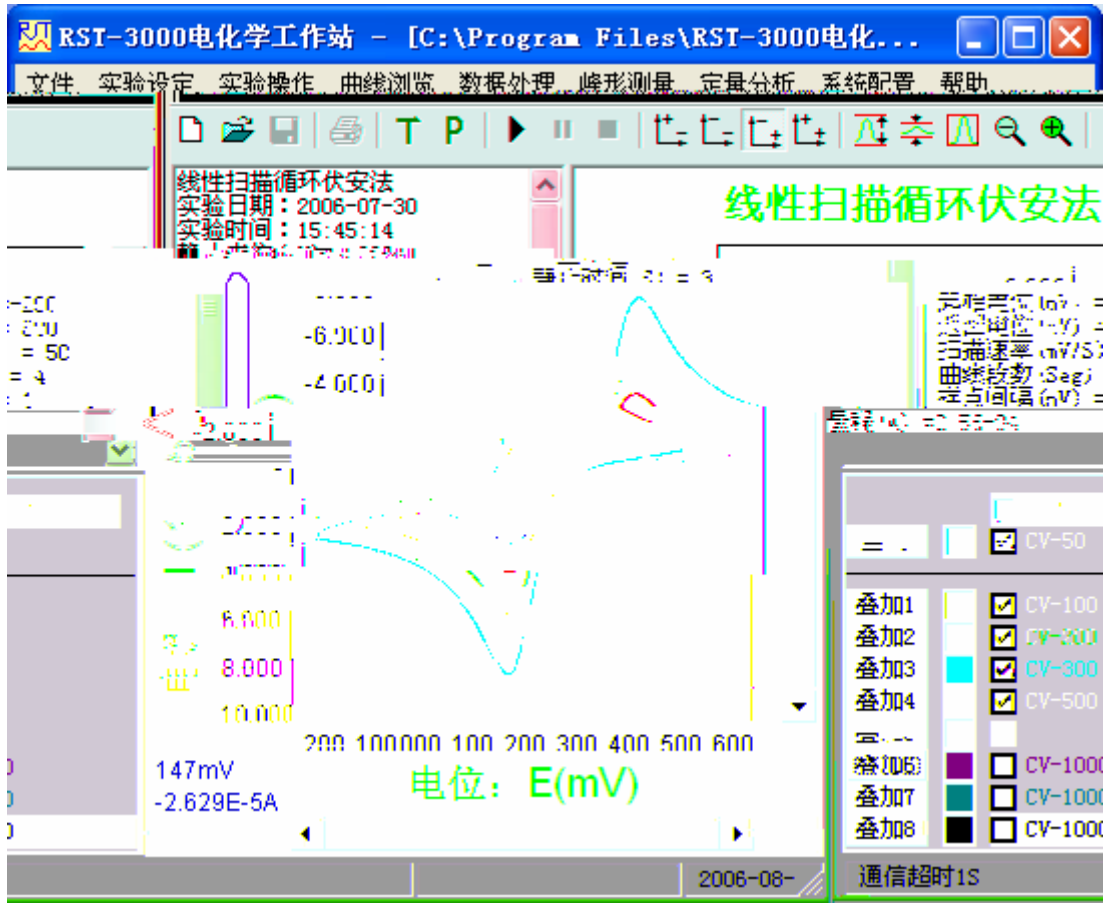

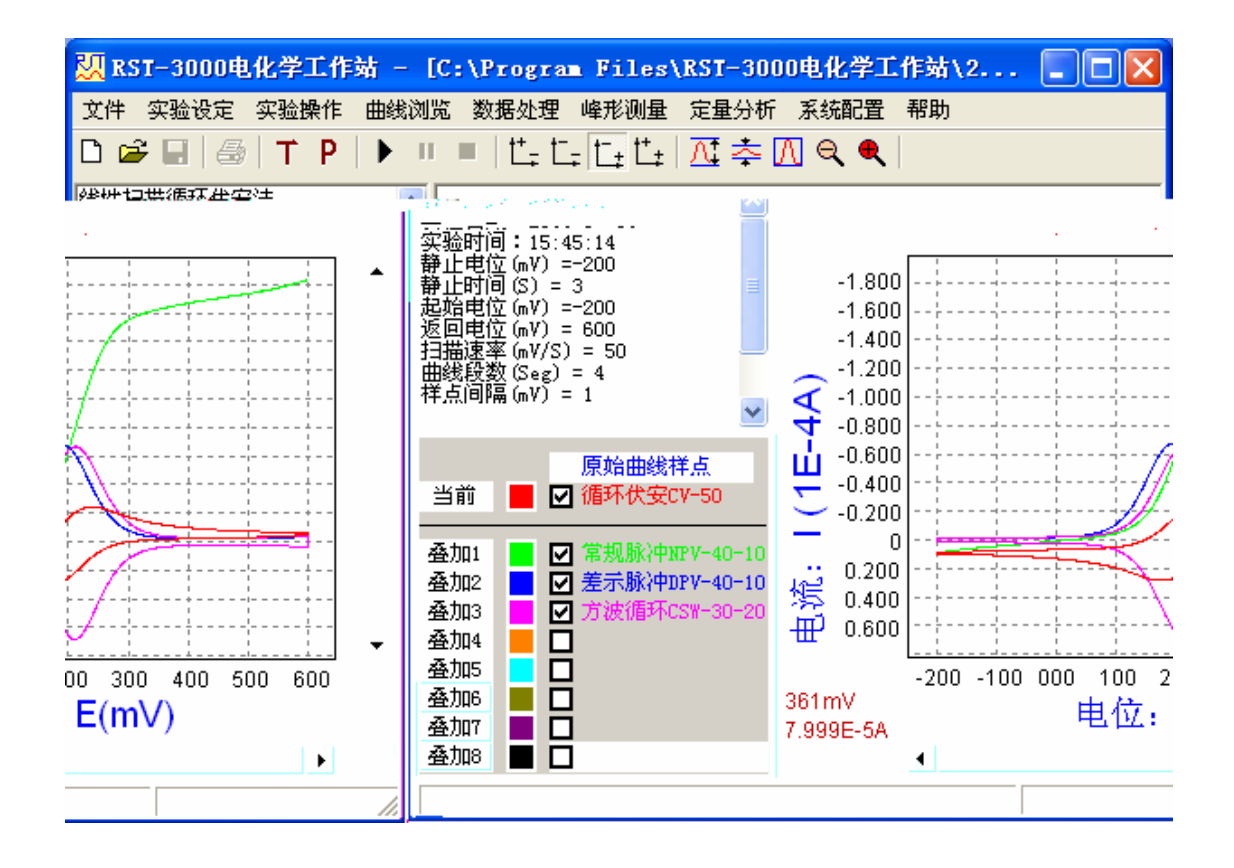

 $2$ 

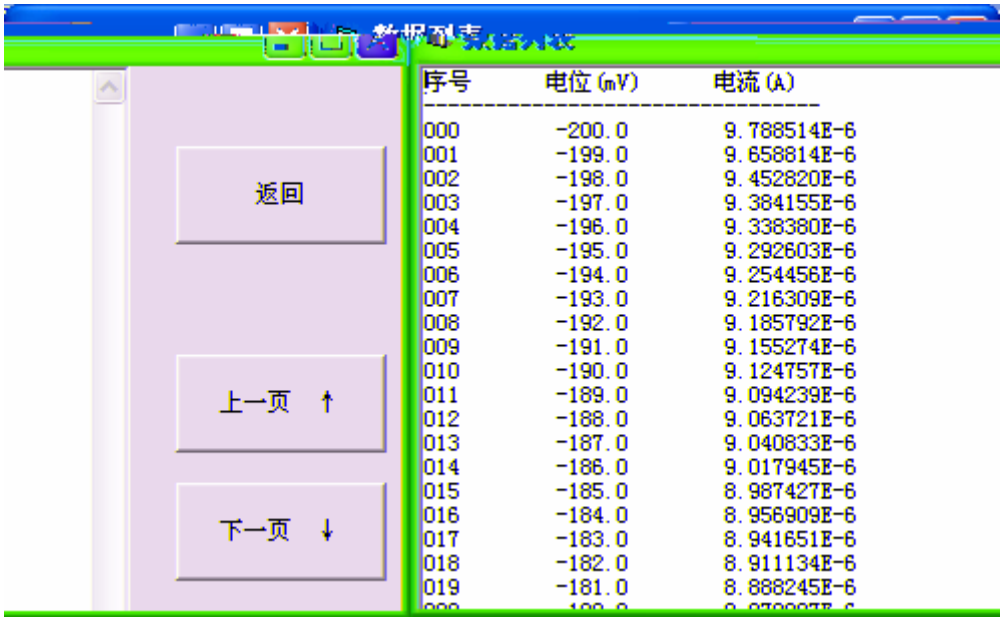

5

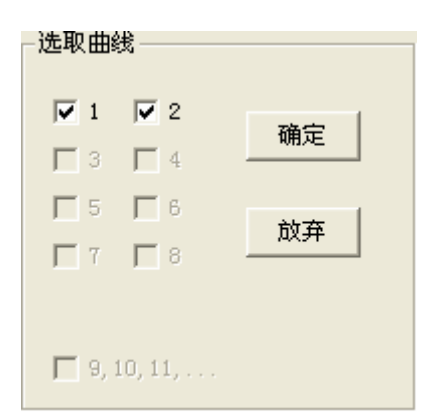

 $\overline{u}$  , and  $\overline{v}$  , and  $\overline{v}$  , and  $\overline{v}$  , and  $\overline{v}$  , and  $\overline{v}$  , and  $\overline{v}$  , and  $\overline{v}$  , and  $\overline{v}$  , and  $\overline{v}$  , and  $\overline{v}$  , and  $\overline{v}$  , and  $\overline{v}$  , and  $\overline{v}$  , and  $\overline{v}$  ,

 $9$ 

 $n = n$ 

 $\frac{u}{2}$  ,  $\frac{v}{2}$  ,  $\frac{1}{8}$ 

-曲线平滑滤波 ○5点 C C C C C 11点点点点<br>5.7点点点点点点点点 执行 恢复 返回 ○ 19点  $0.21$ 点

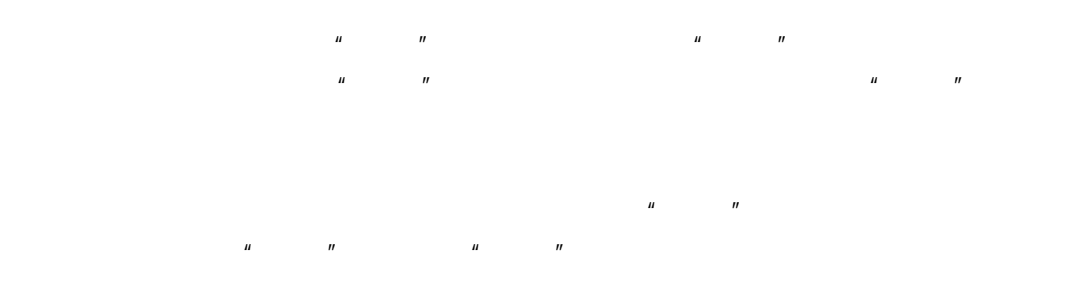

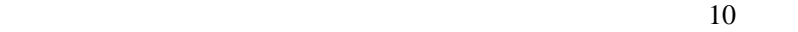

 $n = n$ 

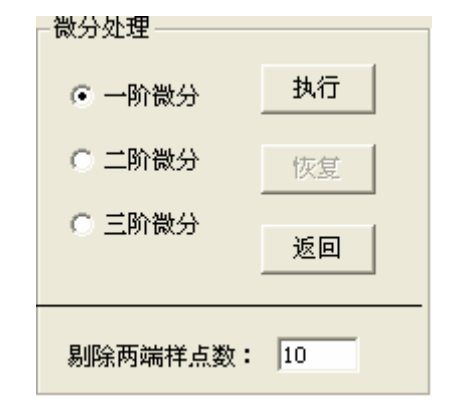

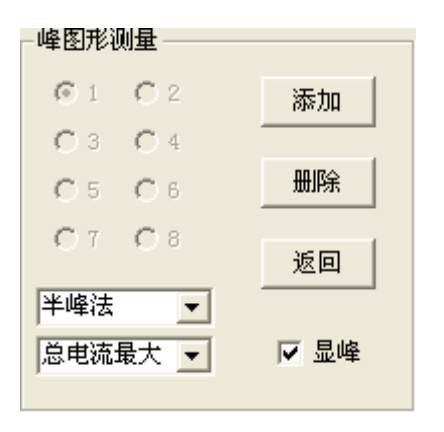

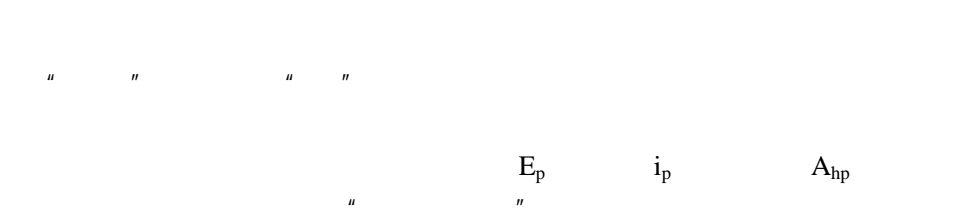

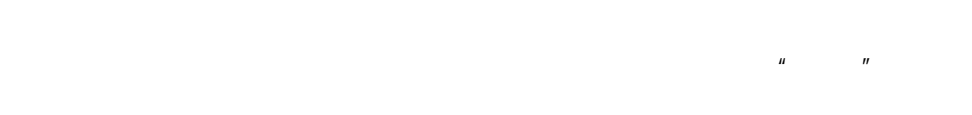

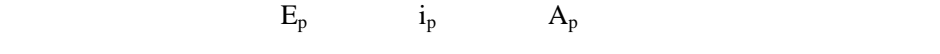

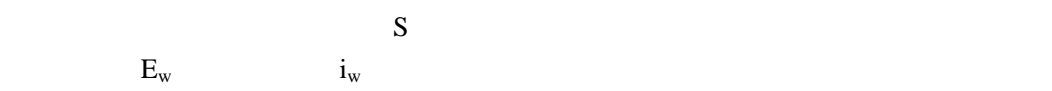

**8**、模拟扫描

 $10$ 

**9**、定量分析

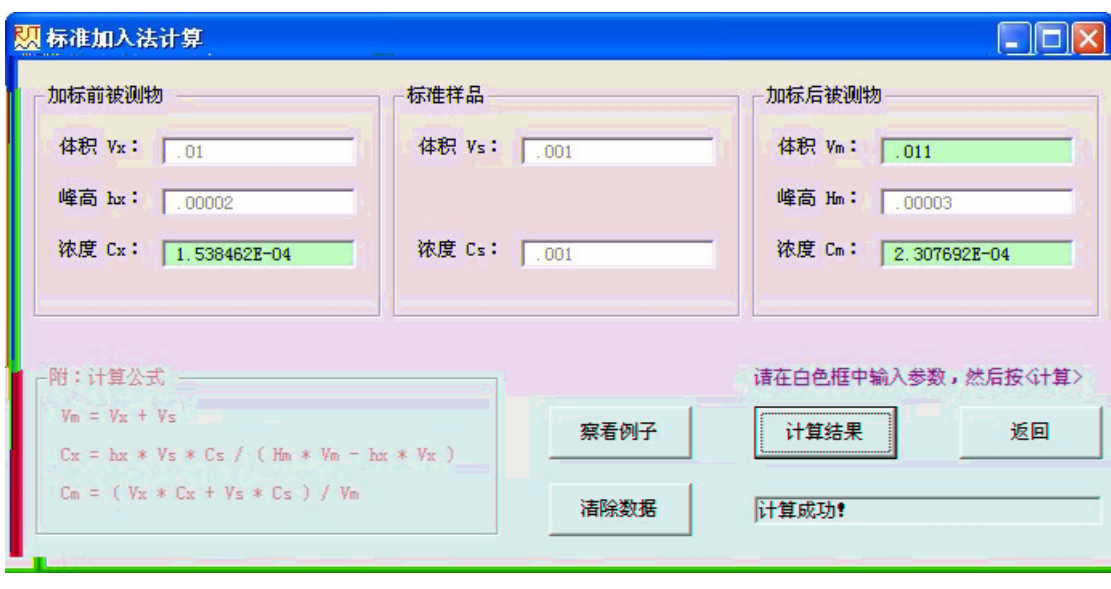

 $n =$ 

 $\mathbf{u}$  , and  $\mathbf{u}$  , and  $\mathbf{u}$  , and  $\mathbf{u}$  , and  $\mathbf{u}$  , and  $\mathbf{u}$  , and  $\mathbf{u}$  , and  $\mathbf{u}$  , and  $\mathbf{u}$  , and  $\mathbf{u}$  , and  $\mathbf{u}$  , and  $\mathbf{u}$  , and  $\mathbf{u}$  , and  $\mathbf{u}$  , and  $\mathbf{u}$  ,

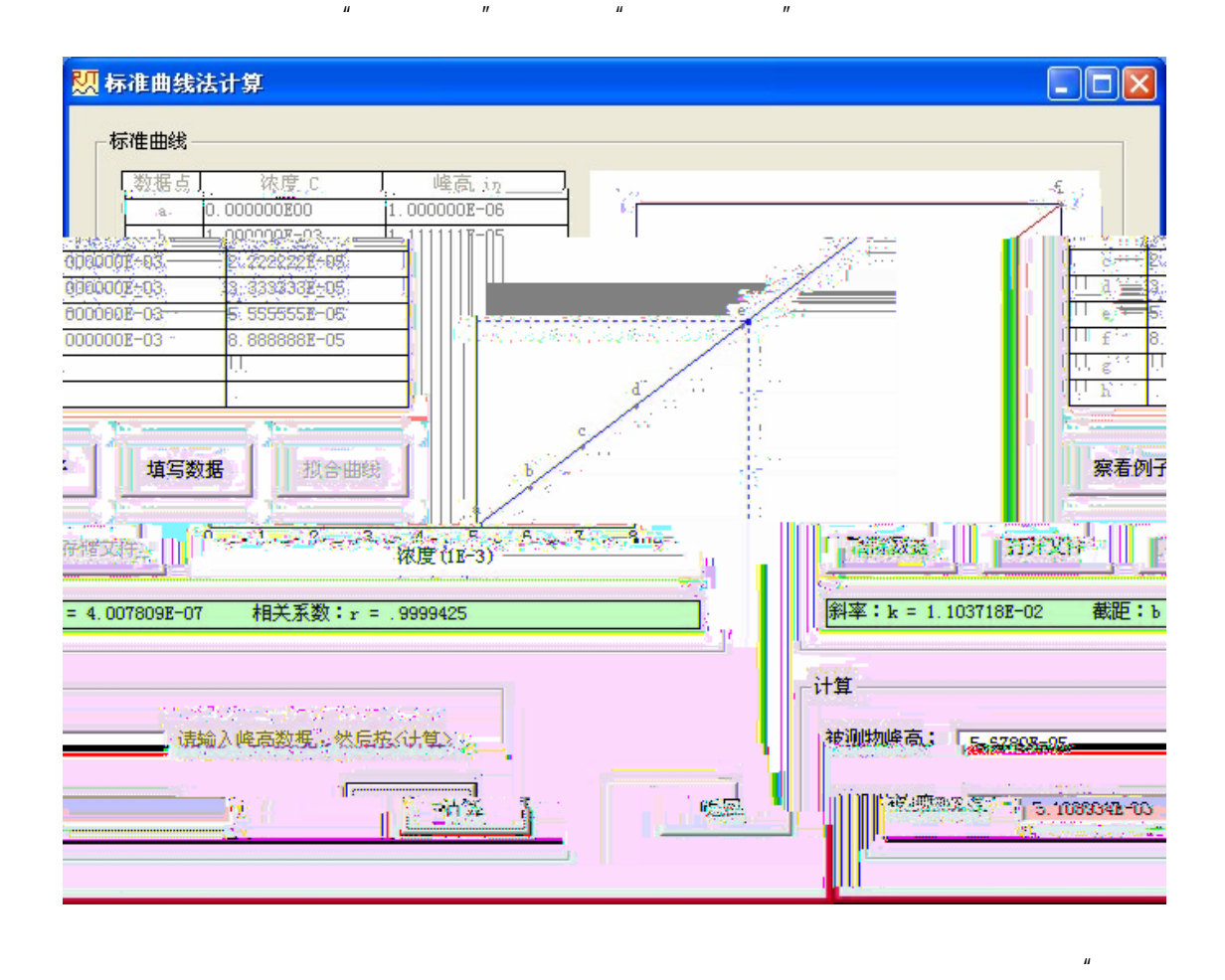

 $n =$ 

 $\mu$  , and  $\mu$  $\overline{u}$  and  $\overline{u}$  and  $\overline{u}$  $k$  b r and the contract of  $\mathbf{r}$ 

 $\mu$  , and  $\mu$ 

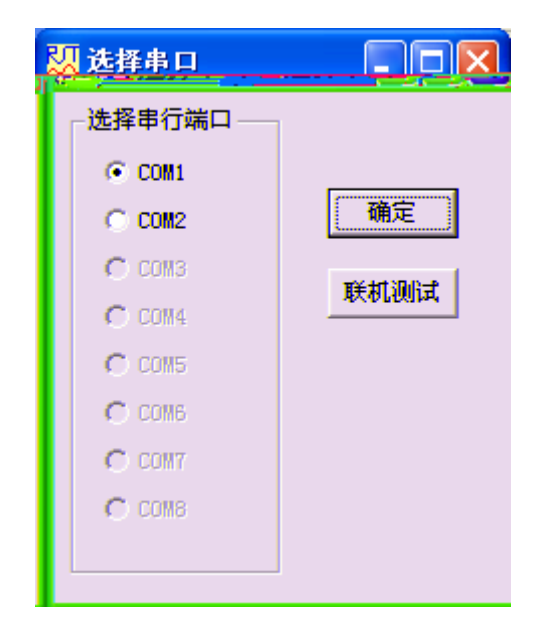

**11**、文件存储

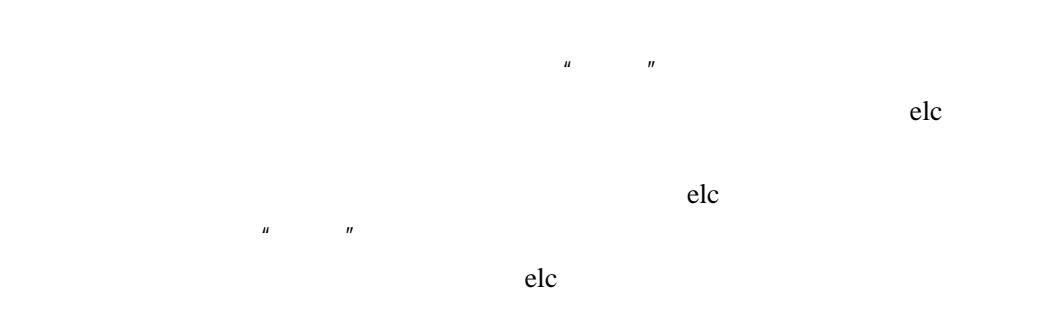

 $(bmp)$ 

导出数据将实验过程中仪器采集的数据导出,保存为 txt 文件。

RST3000

 $Fe(\text{CN}_6)^{3/4-}$ 

 $59mV$ 

 $\text{RST3000}$  ;

1.  $\cos 10^2$ mol/L K<sub>3</sub>Fe(CN)<sub>6</sub> 2.0mol/L KNO<sub>3</sub>

#### **1**. 溶液的配置

 $5$   $50\text{mL}$   $KNQ_8$   $K_3Fe(\text{C}\text{N})_6$   $KNQ_8$  $0.2$ mol/L, K $_3$ Fe(CN) $_6$   $1.00\times$   $10^4$   $2.00\times$   $10^4$   $5.00\times$   $10^4$   $8.0\times$   $10^4$ 1.00 $\times$  10<sup>3</sup>mol/L **2**. 工作电极的预处理

 $Al_2O_3$ , 200 300

 $1:1$   $1:1HNO<sub>3</sub>$ 

### 3  $K_3Fe(\text{CN}_6)$

 $5.00\times$   $10^{4}$ mol/L $K_{3}Fe(CN)_{6}^{3}$  (  $-$  0.20mol/L KNO<sub>3</sub>)

 $N_{2}$   $Q_{2}$  $50m/s$  -  $200~+600m$ 

50 100 200 300 500mV/s - 200 +600mV

## $4.$  K<sub>3</sub>Fe(CN)<sub>6</sub>

 $50$ mV/s - 200 +600mV 1.00×10<sup>4</sup>  $2.00 \times 10^{-4}$  5.00 $\times$   $10^{-4}$  8.0 $\times$   $10^{-4}$  1.00 $\times$  10<sup>3</sup>mol/L( 0.20mol/L KNO<sub>3</sub>  $\int$  *Fe* (*CN*)<sup>3</sup><sub>6</sub>

## 1.  $K_3Fe(CN)_6^3$  (  $\hbox{O.20}$  and /L KNO<sub>3</sub>)

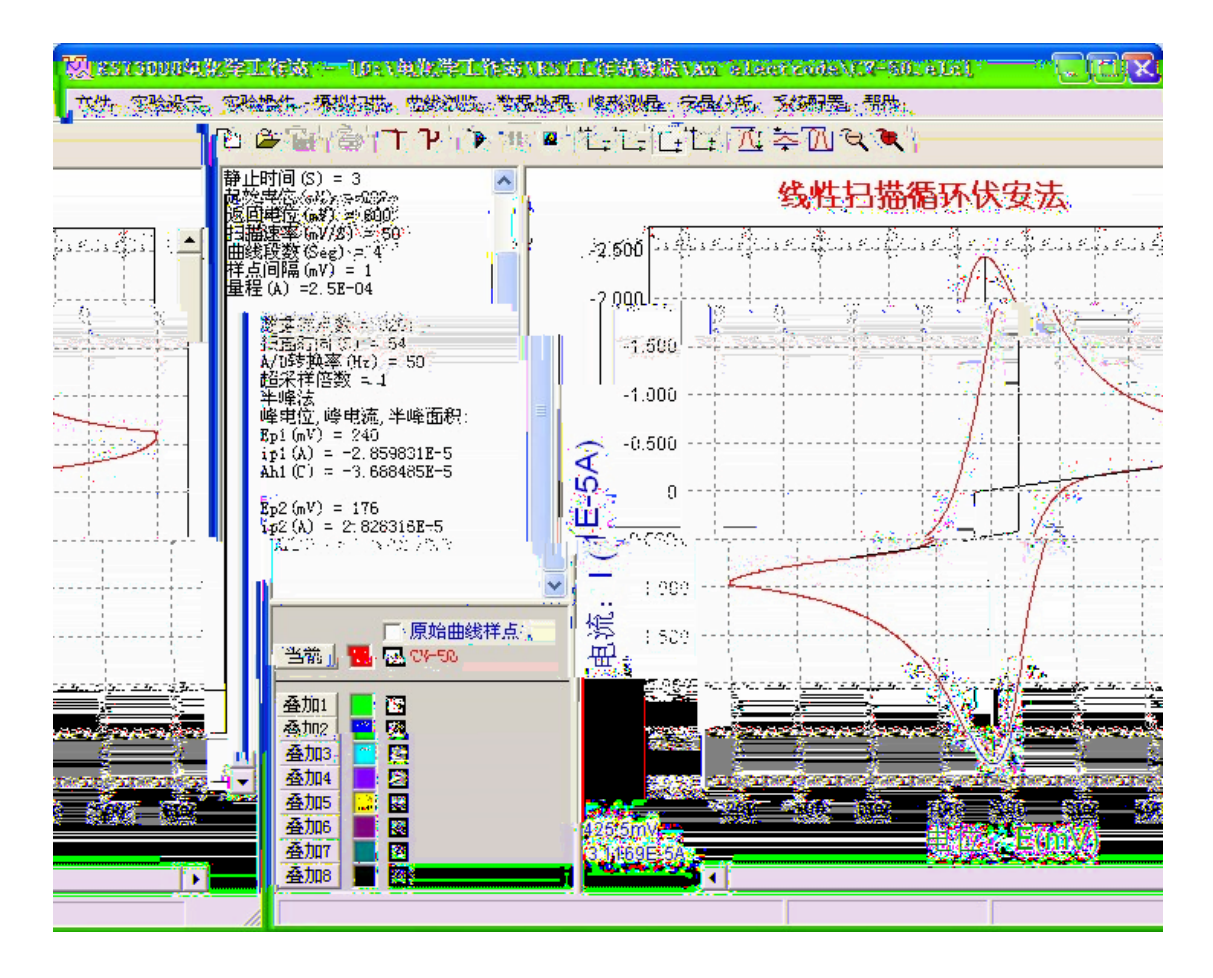

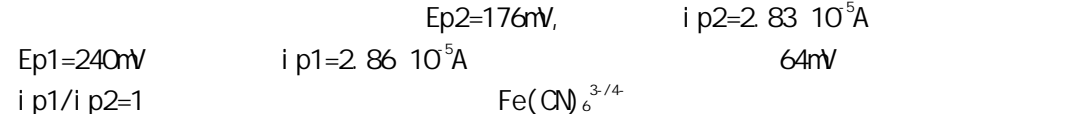

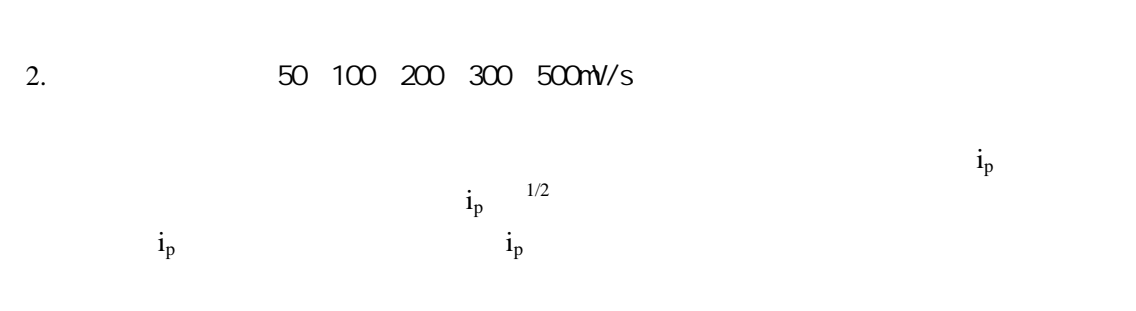

3. Fe(CN) $_6^{3}$ 

Fe(CN) $_6^3$  $3-$ )

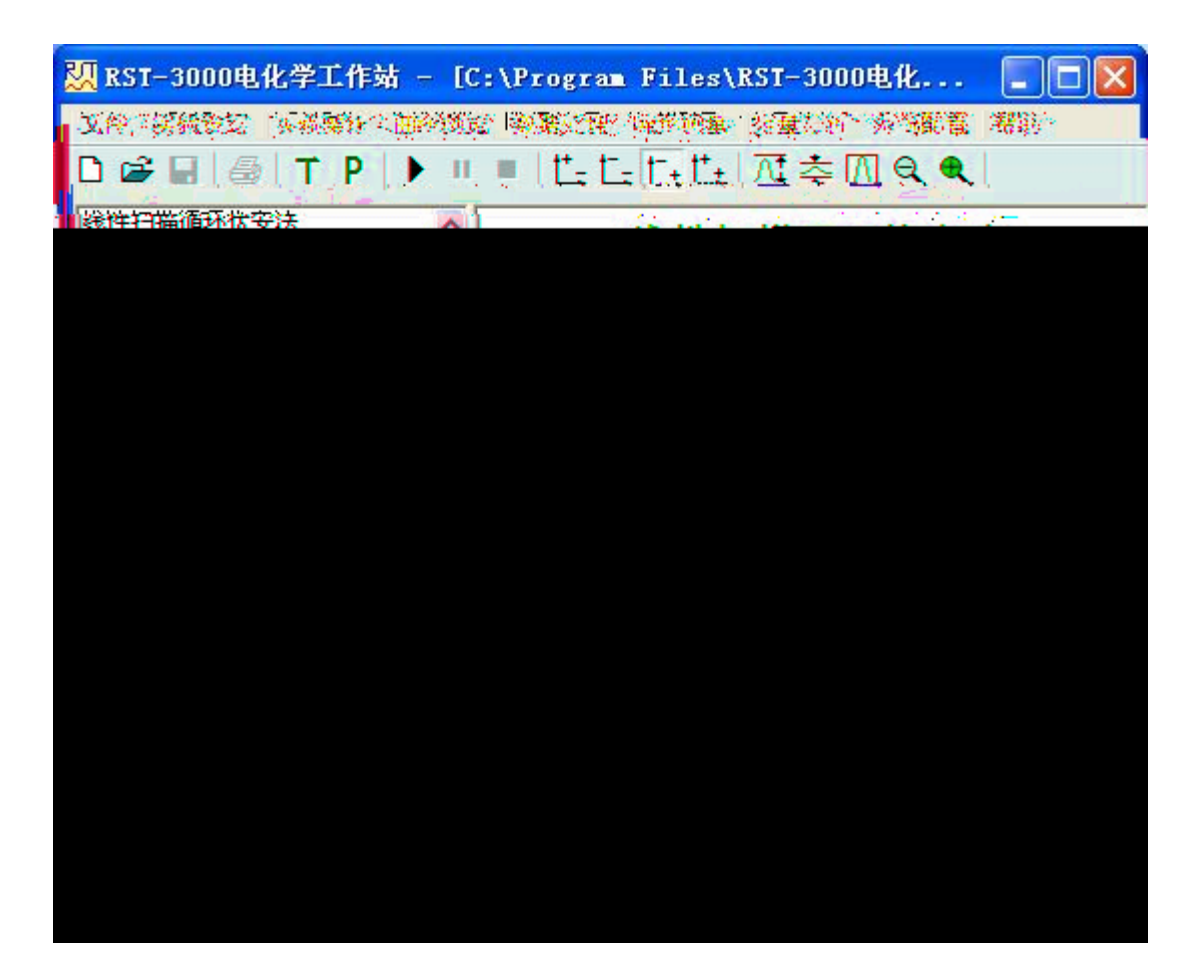